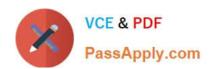

## 3002<sup>Q&As</sup>

Avaya IP Office™ Platform Configuration and Maintenance Exam

## Pass Avaya 3002 Exam with 100% Guarantee

Free Download Real Questions & Answers PDF and VCE file from:

https://www.passapply.com/3002.html

100% Passing Guarantee 100% Money Back Assurance

Following Questions and Answers are all new published by Avaya
Official Exam Center

- Instant Download After Purchase
- 100% Money Back Guarantee
- 365 Days Free Update
- 800,000+ Satisfied Customers

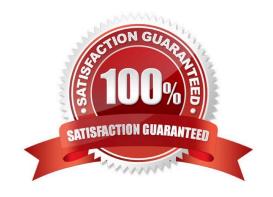

# VCE & PDF PassApply.com

#### https://www.passapply.com/3002.html

#### 2024 Latest passapply 3002 PDF and VCE dumps Download

#### **QUESTION 1**

Which two statements describe what is required to set up a Small Community Network (SCN) consisting of four IP500v2 control units? (Choose two.)

- A. The extension, user, and group numbering on each system must be unique.
- B. The user and group names on each system must be unique.
- C. Combo Cards are required in all systems.
- D. The underlying network must be configured as a flat layer 2 subnet.
- E. The total number of users within the Small Community Network must not exceed 250.

Correct Answer: AB

#### **QUESTION 2**

When using the System Status Application to troubleshoot an issue, which two are used for collecting data? (Choose two.)

- A. Snapshot
- B. Selective View
- C. Continuous Log
- D. Resource View
- E. Development Tracing

Correct Answer: AC

#### **QUESTION 3**

Which default short code is used to toggle the modem function on the analog trunk card?

- A. \*9000\*
- B. #9000\*
- C. \*9000#
- D. #9000#

Correct Answer: A

### QUESTION 4

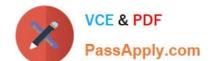

#### https://www.passapply.com/3002.html

2024 Latest passapply 3002 PDF and VCE dumps Download

In the IP Office Manager program, which statement describes a condition that will enable the display of the Voicemail Recording tab?

- A. An Essential Edition is included in the IP Office,
- B. Voicemail Pro/Lite is selected in the IP Office.
- C. Voicemail Pro is running on a Linux machine,
- D. The IP Office system is a Server Edition.

Correct Answer: B

#### **QUESTION 5**

What does checking STARTTLS field on the SMTP form do?

- A. It enables TLS/SSL encryption.
- B. It triggers the Time to Live Sequence in secure sockets.
- C. It enables SMTP Server authentication.
- D. It disables SMTP Server authentication.

Correct Answer: A

3002 Study Guide

3002 Exam Questions

3002 Braindumps